### УДК 004.415.2

# ПРОГРАММНЫЙ МОДУЛЬ РАЗРАБОТКИ ОБРАЗОВАТЕЛЬНЫХ ВЕБ-КВЕСТОВ

## <sup>1</sup>Виштак Н.М., <sup>2</sup>Ходакова Н.П.

<sup>1</sup>Балаковский инженерно-технологический институт - филиал ФГАОУ ВО «Национальный исследовательский ядерный университет «МИФИ», Балаково, e-mail: kafist2007@mail.ru;

<sup>2</sup> ГАОУ ВО «Московский городской педагогический университет», Москва, e-mail: honipa@bk.ru

Применение игровых методик в образовании рассматривается как «геймификация образования». Педагогический опыт показывает, что использование этой технологии позволяет значительно активизировать учебный процесс как в основном, так и в дополнительном образовании. Использование цифровых образовательных ресурсов: обучающих программ, онлайн-курсов и различных онлайн-сервисов - формирует цифровую образовательную среду и повышает мотивацию обучающихся на развитие цифровой грамотности и личностное развитие. Это, в свою очередь, дает возможность преподавателям в игровые технологии интегрировать такие программно-педагогические средства, как веб-квесты. Веб-квесты при своем многообразии имеют следующие основные структурные компоненты: предметную область, цель квеста, субъектов (организатор и участники игры), сценарий квеста, механизм игры, включая представление полученных результатов, что позволяет создавать их с помощью конструкторов. В данной статье рассматриваются возможности конструкторов квестов, проводится их анализ. Показано, что использование конструкторов веб-квестов позволяет минимизировать трудозатраты и временные затраты на их разработку, что и обусловливает актуальность разработки программного модуля - конструктора квестов. При разработке программного модуля квестов необходимо провести анализ этапов его создания, анализ действующих пользователей, разработать диаграммы состояний, компонентов. Использование программного модуля - конструктора позволяет создавать квесты различной направленности и для различных учебных курсов.

Ключевые слова: игровые технологии, программный модуль, веб-квест, конструктор квестов

# SOFTWARE MODULE FOR THE DEVELOPMENT OF EDUCATIONAL WEB QUESTS

## <sup>1</sup>Vishtak N.M., <sup>2</sup>Khodakova N.P.

<sup>1</sup>Balakovo Institute of Engineering and Technology of the National Research Nuclear University MEPhI (Moscow Engineering Physics Institute), Balakovo, e-mail: kafist2007@mail.ru; <sup>2</sup>Moscow City Pedagogical University, Moscow, e-mail: honipa@bk.ru

The use of gaming techniques in education is regarded as «gamification of education». Pedagogical experience shows that the use of this technology makes it possible to significantly intensify the educational process, both in basic and additional education. The use of digital educational resources: training programs, online courses and various online services forms a digital educational environment and increases the motivational component of teachers for the development of digital literacy and personal development. This, in turn, makes it possible for teachers to integrate such software and pedagogical tools as web quests into game technologies. Web quests, with their diversity, have the following main structural components: the subject area, the goal of the quest, the subjects (the organizer and participants of the game), the scenario of the quest, the mechanism of the game, including the presentation of the results obtained, which allows you to create them with the help of designers. This article discusses the possibilities of quest designers and analyzes them. It is shown that the use of web quest designers allows minimizing labor and time spent on their development, which determines the relevance of the development of a software module – a quest designer. When developing a quest software module, it is necessary to analyze the stages of its creation, analyze existing users, develop state diagrams, components. Using the software module – constructor allows you to create quests of various directions and for various training courses.

Keywords: game technologies, software module, web quest, quest builder

Динамичное использование современных информационно-коммуникационных технологий обусловливает возрастающую потребность формирования цифровой образовательной среды, в которой все субъекты образовательного процесса взаимодействуют, используя цифровые образовательные ресурсы (ЦОР), обучающие программы, онлайн-курсы и различные онлайн-сервисы, в том числе и информационно-образовательную среду. Цифровизация образования, в том числе дополнительного образования

взрослых и детей, требует качественно иного подхода к его содержанию и организации образовательного процесса, нацеленного на повышение мотивации обучающихся на личностное развитие и самоопределение, на развитие способностей к творческим нестандартным решениям, а также развитие коммуникативных навыков. В образовательной среде с использованием ЦОР программно-педагогических  $\overline{M}$ средств, по мнению авторов, оптимальными являются смешанное обучение и самообучение, ко-

14

торые обеспечивают реализацию процессов проектирования, формирования и освоения индивидуальных образовательных маршрутов. При таком подходе вполне очевидно, что вопросы по разработке и использованию в учебном процессе цифровых образователь- ных ресурсов и программно-педагогических средств по-прежнему остаются актуальными и предопределяют необходимость создания инструментов для их разработки.

В условиях дополнительного образова- ния, когда обучающийся сам выбирает об- разовательную программу в соответствии со своими личными интересами, процесс его вовлечения и мотивации в учебный про-<br>цесс для педагога становится первоочеред-<br>ным. Поэтому в дополнительном образова-<br>нии игровые технологии получили широкое распространение и, как показывает педаго- гическая практика, позволяют значительно повышать эффективность учебного про- цесса [1–3]. Игровые педагогические тех- нологии включают в себя методы и приемы организации учебного процесса в форме педагогической игры. В условиях цифрови- зации образовательного процесса наиболее востребованной оказалась такая игровая технология, как веб-квест [4, 5]. Веб-квесты позиционируются как эффективное сред- ство активного вовлечения обучающихся в творческий процесс исследования, актив- ного «добывания» информации, которое помогает ориентироваться в поиске необхо- димой информации в Интернете, а не блуж- дать от сайта к сайту в надежде найти нуж- ную информацию [6].

Веб-квест как педагогическая игра име- ет существенные признаки: цель обучения и соответствующий ей результат учебнопознавательной и развивающей направленности. В настоящее время существуют различные типологии веб-квестов [5, 7]. Но как основные структурные элементы веб-квеста, как правило, выделяют следующие: предметную область, цель квеста, субъектов (организатора и участников игры), сценарий квеста, механизм игры, включая представление полученных результатов [8–11]. Разработка всех структурных компонентов квеста является очень трудозатратным процессом, требующим творческого подхода как в педагогическом аспекте, так и в технологическом. Оперативное изменение тематики квеста, содержательной части является достаточно сложной проблемой для педагога, не связанного со сферой программирования. Потому использование конструкторов веб-квестов служит решением, которое позволяет применять эту технологию и активно внедрять в учебный процесс.

Целями данного исследования являются анализ этапов создания образовательных веб-квестов и определение функциональных требований к программному модулю – конструктору, позволяющему автоматизировать процесс создания веб-квестов и построение на их основе функциональной модели разра- батываемого программного модуля.

*Анализ этапов создания программного модуля – конструктора веб-квестов* 

сколько этапов, следование которым позво-ляет педагогу оптимизировать весь процесс его создания [8, 11, 12]. На первом этапе осу- ществляется проектирование образователь- ного контента квеста. Производится выбор темы и формулируется цель его включения в учебный процесс: объяснение нового ма- териала, закрепление, повторение учебного материала, контроль полученных знаний. Далее следует этап сюжетного проектирова-<br>ния, при выполнении которого разрабатыва-<br>ется сценарий, который далее будет реализо-<br>вываться в квесте. В сценарии должны быть прописаны сюжетные линии и роли, а также задания в контексте сюжетной линии. Сле- дующий этап – технологический, на котором осуществляется выбор инструментальных средств создания веб-квеста, производятся разработка квеста и его наполнение содер- жательным контентом.

На методическом этапе создания вебквестов разрабатываются методические ре- комендации по работе с квестом как для пре- подавателей, которые будут использовать его в учебном процессе, так и для обучающих- ся, с предоставлением им всей необходи- мой информации с пошаговым выполнением задания. Следующий этап – это процесс апробации разработанного веб-квеста и его использования в учебном процессе, включая последующий этап анализа результатов учебной деятельности при использовании квеста.

Остановимся на этапе технологического проектирования. Здесь проводится выбор конструктора сайтов, который удовлетворяет цели и реализации образовательной и сюжетной задач. В настоящее время имеются готовые конструкторы квестов, например конструктор «Learning Apps» [13]. Ресурс создан для поддержки обучения и преподавания с помощью небольших общедоступных интерактивных модулей – упражнений, которые создаются онлайн и могут быть использованы в учебном процессе. Для разработки таких упражнений на сайте предлагается несколько шаблонов (упражнения на классификацию, тесты с множественным выбором и т.д.). Данные упражнения не являются законченными учебными единицами и должны быть интегрированы в сценарий обучения. Недостатком ресурса является то, что веб-квест создается только с одним заданием, без возможности комбинирования нескольких.

Следующий ресурс, позволяющий создать свой веб-квест, – это Glogster Edu [14]. Дан- ный сервис является инструментом, которым педагоги могут пользоваться для создания или демонстрации интерактивных плакатов, интерактивных биографий, лент времени, демонстрации математических и физиче- ских формул, результатов экспериментов. Особенно хорошо подойдет данный сервис, если в классе установлено интерактивное оборудование (доска). Недостатком явля- ется то, что при использовании сервиса Glogster у многих педагогов могут возник- нуть проблемы с созданием своего квеста из-за достаточно непростого интерфейса, а также ограниченных возможностей самого конструктора. Ресурс «Zunal» является бес- платным сервисом, осуществляющим под- держку всех этапов создания веб-квеста [15]. На каждом этапе предлагаются пошаговые инструкции. Сервис позволяет просмотреть, как другие преподаватели использовали дан- ный ресурс, также имеется возможность ин- теграции учебных заданий, тестов и других заданий, выполненных в других сервисах, представляющих HTML-код для вставки, что существенно помогает разнообразить ляется ограниченный функционал при соз-<br>дании web-квеста, а также у пользователей с низкими навыками в области информаци- онных технологий могут возникнуть пробле- мы при использовании сервиса.

Даже краткий обзор ресурсов показывает, что проектирование и разработка программного модуля – конструктора вебквестов являются актуальной задачей, решение которой позволит преподавателям максимально быстро и эффективно создавать квесты по различным темам изучаемого учебного материала и для объяснения нового материала, повторения и закрепления учебного материала, контроля полученных знаний по соответствующим темам. Предваряя проектирование программного модуля и его практическую реализацию, следует выделить следующие технологии для реализации подобных веб-ресурсов: разработка клиентской части веб-приложения – JQuery и JavaScript; разработка серверной часть веб-ресурса – PHP; система управления базами данных – MySQL.

*Проектирование программного модуля – конструктора веб-квестов* 

На основе полученных данных первых двух этапов создания веб-квеста выделяются действующие лица и варианты действий, составляется диаграмма вариантов использования. Часто в системе определяются несколько групп пользователей, таких как: администратор; пользователь с делегирова- нием определенных функций (как правило, преподаватель); простой пользователь си- стемы (как правило, обучаемые). В случае разрабатываемого программного модуля диаграмма вариантов использования не-<br>обходима для одной группы пользовате-<br>лей – преподаватель. Диаграмма вариантов использования для преподавателя представ- лена на рисунке 1.

На диаграмме выделены пользователь, модель шаблона, шаблон, аутентификация, модель задания, задание, квест.

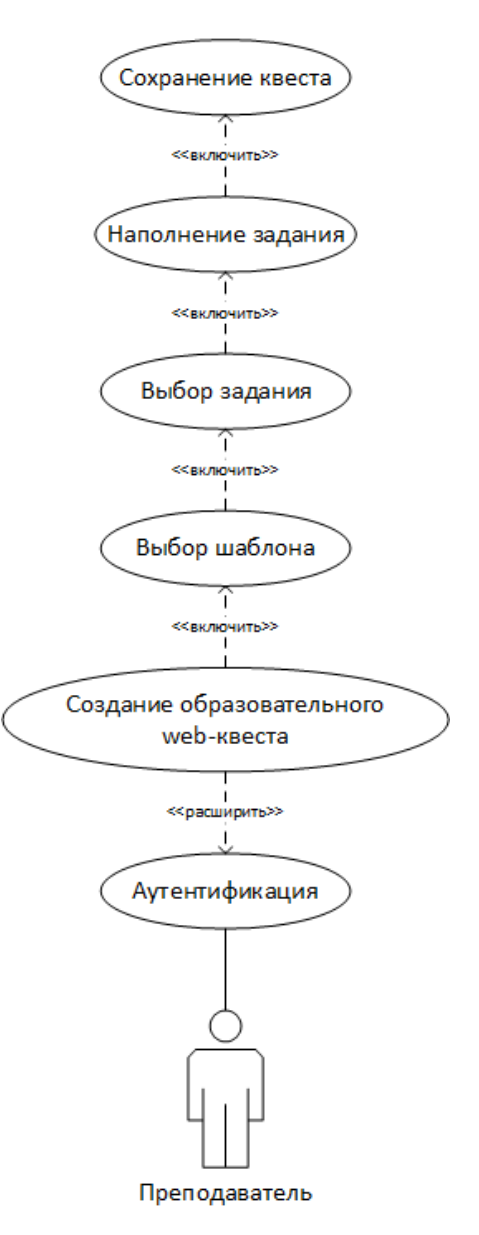

*Рис. 1. Диаграмма вариантов использования для преподавателя*

MODERN HIGH TECHNOLOGIES № 1, 2022

16

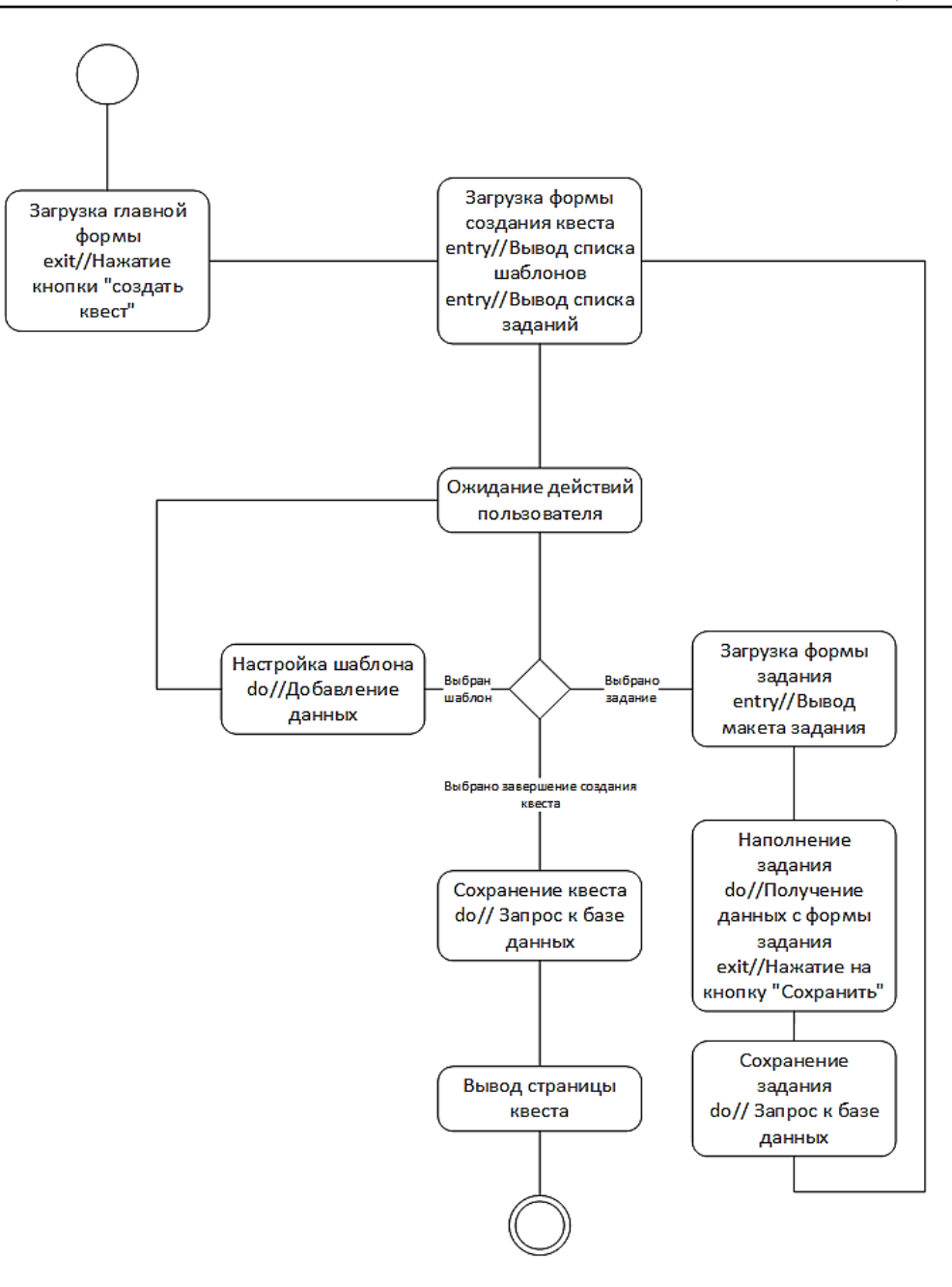

Рис. 2. Диаграмма состояний

Конечный класс «квест» является объединяющим элементом, который содержит в себе все классы программного продукта и их параметры, такие как: модель шаблона; наполнение квеста; модель задания; наполнение задания; проверка аутентификации. После проведения анализа классов выполнено построение диаграммы классов, основанной на паттерне проектирования MVC.

Процесс создания квеста начинается с загрузки главной формы. Следующее состояние - это загрузка формы создания квеста, в которой выводится список шаблонов. Далее пользователь переходит к настройке и выбору шаблона, затем происходит переход в форму задания, на которой выведен список шаблонов заданий, пользователь настраивает и выбирает задания. После выбора он сохраняет все данные в базу данных. Затем происходит переход на главную форму с выбранным шаблоном и заданиями, соответственно, появляется возможность добавить другие задания. Если пользователь завершает процесс создания квеста, то выполняется запрос к базе данных с последующим выводом страницы квеста.

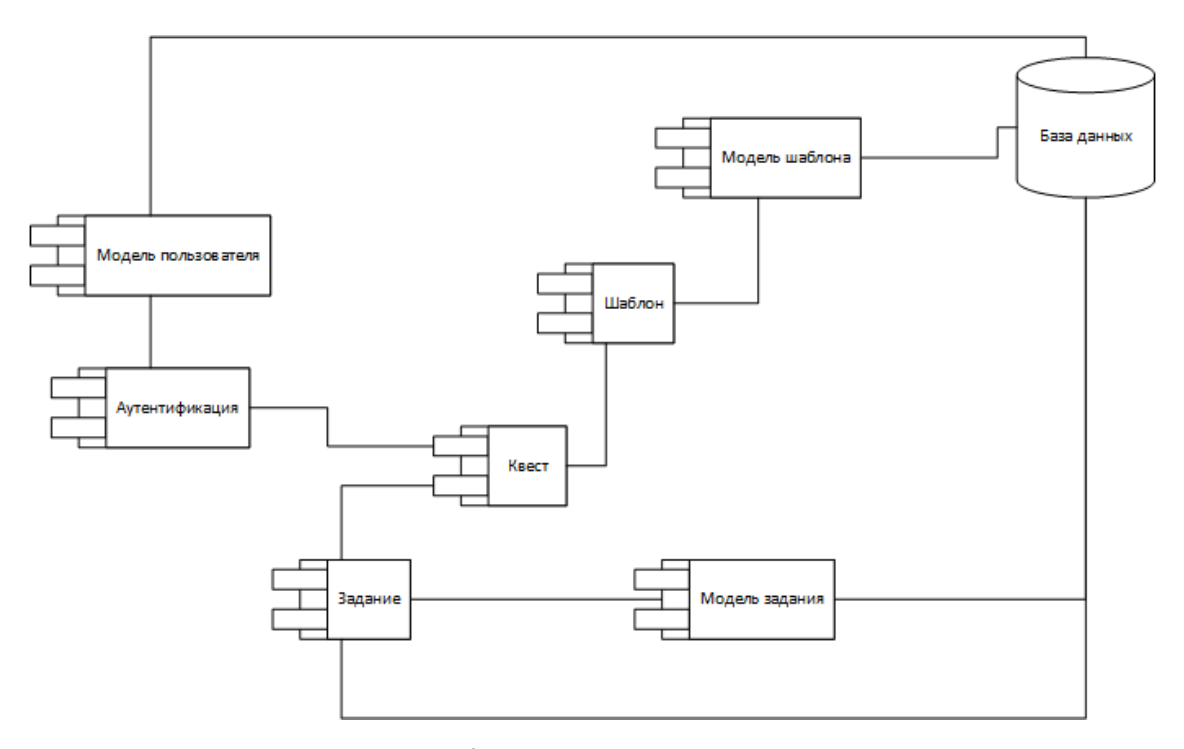

Рис. 3. Диаграмма компонентов

В результате выявлены состояния, в которых может оказаться система в процессе создания образовательного квеста. На основе полученных данных была разработана диаграмма состояний, которая представлена на рисунке 2. Для разбиения программного модуля на структурные компоненты и связи между компонентами, визуализации общей структуры исходного кода программного модуля, разработки спецификации исполняемого варианта программного модуля, обеспечения многократного использования отдельных фрагментов программного кода, представления концептуальной и физической схем баз данных разработана диаграмма компонентов модуля для создания веб-квестов, представленная на рисунке 3. Диаграмма составляет общую архитектуру всего модуля и отображает общие зависимости между компонентами модуля.

Для визуализации элементов и компонентов программы разрабатывается диаграмма развертывания, содержащая графические изображения процессоров, устройств, процессов и связей между ними с отражением особенностей ее реализации. Разработанная диаграмма состоит из сервера базы данных; сервера приложения; рабочей станции 1; рабочей станции 2.

Проведенный ранее анализ предметной области показывает необходимость разработки и внедрения веб-квестов, которые являются, в свою очередь, очень мощным

педагогическим инструментом в процессе индивидуального обучения. Выполненное проектирование предлагаемого к разработке веб-квеста позволило определить внутренние свойства будущей системы и детализацию ее внешних свойств с учетом особенностей сферы образования и реализации веб-квестов. Разработанные диаграммы позволят не только определить внутренние связи, но и провести более глубокий анализ.

#### Заключение

Безусловно, основными преимуществами внедрения веб-квестов в учебный процесс являются мотивирование обучающихся к самостоятельной познавательной деятельности и творческому мышлению, вовлечение их в цифровую образовательную среду. Соответственно, использование программного модуля - конструктора квестов позволит преподавателям создавать квесты с экономией времени и организовывать процесс обучения творчески и увлекательно.

#### Список литературы

1. Долгачев В.А., Виштак О.В. Использование игровых приложений в дополнительном образовании. // Современные технологии и автоматизация в технике, управлении и образовании: сборник трудов III Международной Научнопрактической конференции. Балаково, 2021. С. 237-242.

2. Орлова О.В., Титова В.Н. Геймификация как способ организации обучения. // Вестник ТГПУ (TSPU Bulletin). 2015. № 9 (162). C.60-63.

3. Виштак Н.М., Петченко В.П. Игровые технологии в учебном процессе компьютерной школы // Проблемы развития предприятий энергетической отрасли в условиях модернизации российской экономики и общества: сборник трудов III Международной научно-практической конференции. Балаково, 2017. С. 69–75.

4. Гордеев К. С., Жидков А.А., Слюзнева К.В., Закунова Е.Д., Анисимова А.Е. Образовательный веб-квест как педагогическая технология // Современные научные исследования и инновации. 2018. № 12. [Электронный ресурс]. URL: http://web.snauka.ru/issues/2018/12/88151 (дата обращения: 05.12.2021).

5. Напалков С.В. О видовом многообразии Web-квестов в образовательном процессе // Культура и образование. 2014. № 12. [Электронный ресурс]. URL: http://vestnik-rzi. ru/2014/12/2740 (дата обращения: 30.12.2021).

6. Багузина Е.И. Разработка веб-квестов и преимущества их использования в процессе обучения // Вестник КГУ им. Н.А. Некрасова. 2010. Т. 16. С. 9-13.

7. Кох Ю.А., Виштак Н.М. Средства разработки образовательных веб-квестов // Актуальные проблемы и пути развития энергетики, техники и технологий: сборник трудов V Международной научно-практической конференции. Балаково, 2019. С. 121–134.

8. Виштак О.В., Абушаев И.Р. Требования к конструктору веб-квестов // Современные Web-технологии в цифровом образовании: значение, возможности, реализация: сборник статей V-ой Международной научно-практической конференции. Арзамас, 2019. С. 74 -77.

9. Виштак Н.М., Штырова И.А. Проектирование тематических web-квестов // Современные образовательные Web-технологии в системе школьной и профессиональной подготовки: сборник статей участников Международной научно-практической конференции. Арзамас, 2017. С. 175–179.

10. Виштак О.В., Быстров А.В. Программные средства разработки образовательных web-квестов // Проблемы развития регионов в условиях модернизации экономики, общества и образования: сборник трудов IV Международной научно-практической конференции. Балаково, 2018. С. 54–58.

11. Виштак О.В., Штырова И.А. Использование объектно-ориентированного подхода к проектированию образовательного web-квеста // Современные образовательные Web-технологии в реализации личностного потенциала обучающихся: сборник статей Международной научно-практической конференции. Арзамас, 2020. С. 241–245.

12. Виштак Н.М., Троценко Д.Н. Разработка конструктора web-квестов // Актуальные проблемы и пути развития энергетики, техники и технологий: сборник трудов VI Международной научно-практической конференции. Балаково, 2020. С. 185–189.

13. Leaning Apps [Электронный ресурс]. URL: https:// learningapps.org/createApp.php (дата обращения: 30.11.2021).

14. Glogster Edu [Электронный ресурс] URL: https://edu. glogster.com/ (дата обращения: 30.11.2021).

15. Zunal [Электронный ресурс] URL: http://zunal.com/ (дата обращения: 30.11.2021).